## **Цифровые сервисы для разработки образовательного контента**  *Сервисы для обработки и монтажа видео*

Сегодня сложно представить себе построение образовательного процесса без использования мультимедийных технологий. В условиях повсеместной цифровизации образования оптимальный инструмент для создания или редактирования видео необходим в арсенале каждого современного педагога.

*Компьютерная обработка видео* представляет собой процесс редактирования видеофайлов с помощью специальных программ – видеоредакторов. Процесс компьютерной обработки видео включает в себя три последовательных и взаимосвязанных действия: захват видео, монтаж и финальное сжатие. *Монтаж медиаконтента* – это одновременно творческий и технический процесс, позволяющий в результате соединения отдельных фрагментов исходных записей получить единое и композиционно цельное произведение.

Рассмотрим наиболее популярные сервисы для обработки и монтажа видео.

**Онлайн видеоредактор** [\(https://online-video-cutter.com/ru/video-editor\)](https://online-video-cutter.com/ru/video-editor) – цифровой сервис видеоредактора для создания образовательного видеоконтента (рис. 3.1.4.1). Является бесплатным и достаточно простым в использовании, позволяет создавать видео и редактировать их в собственном окне браузера без дополнительных установок на компьютер.

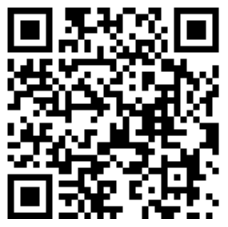

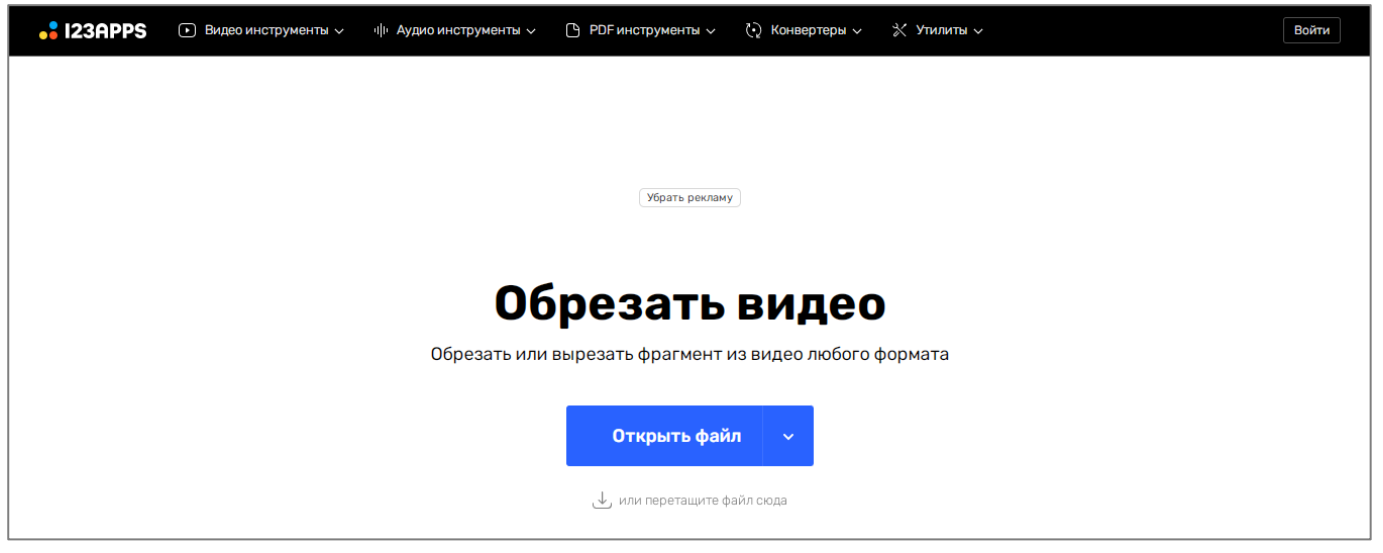

Рис.1. Фрагмент цифрового видеоредактора

К возможностям цифрового сервиса относятся:

- кадрирование видео, выделив необходимую область в кадре, обрезание краев или изменение соотношений сторон видео;
- поворот видео на 90, 180 или 270 градусов;
- поддержка любых форматов видео;
- простота и эргономика интерфейса, функционал интуитивно понятен для использования;
- безопасность, поскольку доступ к файлам есть только у пользователя, они удаляются с серверов через несколько часов с момента окончания работы.

Видеоредактор поддерживает работу с файлами размером до 4 ГБ.

**Animoto** [\(https://animoto.com/\)](https://animoto.com/) – цифровой сервис, позволяющий педагогам и обучающимся быстро и просто создавать короткие видеопрезентации из текста, фотографий, изображений, видеофрагментов и музыки (рис. 3.1.4.2). Доступен в англоязычной версии. Основное преимущество сервиса – возможность создания видео из многообразия шаблонов по разным тематическим направлениям.

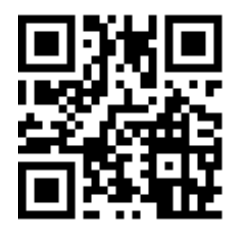

Сервис позволит преподавателям быстро создать учебные видео-материалы: оформить трейлер книги или учебного пособия, разработать видео-визитку, найти и использовать готовые видеозанятия или создать собственные. Особенностью сервиса является интеграция с Pinterest, Twitter, и возможность добавления на сайт, в социальные сети или информационнообразовательную среду с помощью embed-кода.

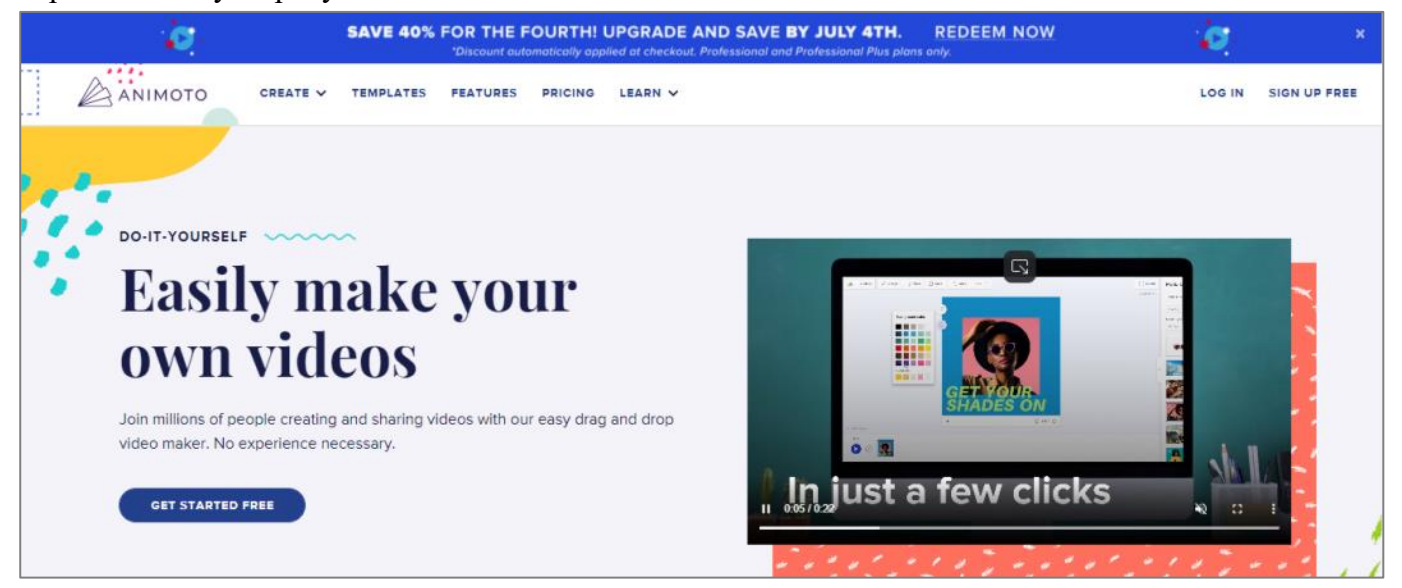

## Рис.2. Фрагмент цифрового сервиса Animoto

Для работы в цифровом сервисе необходимо зарегистрироваться, можно пройти регистрацию через аккаунт Google. К возможностям бесплатной версии относятся неограниченное скачивание видео, наличие разных музыкальных треков, три стандартных шрифта, 30 разных образцов цвета и стандартное качество видео (720p). После входа пользователю предоставляется выбор типа презентации: краткая (Animoto short) или длинная (Full-length). Краткая презентация будет создана в виде 30-секундного видеоролика, включающего в себя до 15 кадров. Этот формат удобен для видеовизиток или промо-роликов к онлайн-курсам. Создание длинной презентации доступно только в платной версии. Данный тип презентации удобен для построения фрагмента учебного занятия, разработки видео-лекции, освещения проекта, записи выступления с научным докладом и т.д.

**Magisto** [\(https://www.magisto.com/\)](https://www.magisto.com/) – цифровой «умный» видеоредактор для разработки и быстрого монтажа видео с использованием разнообразных эффектов (рис. 3.1.4.3). Сервис позволяет превратить домашнее видео в зрелищные профессиональные фильмы высокого качества. Умный алгоритм распознает лица и динамичные места, самостоятельно подбирает подходящие спецэффекты. Можно задать жанр и выбрать соответствующую учебную тему.

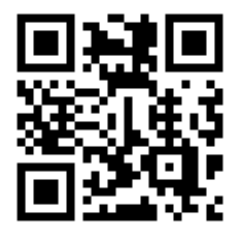

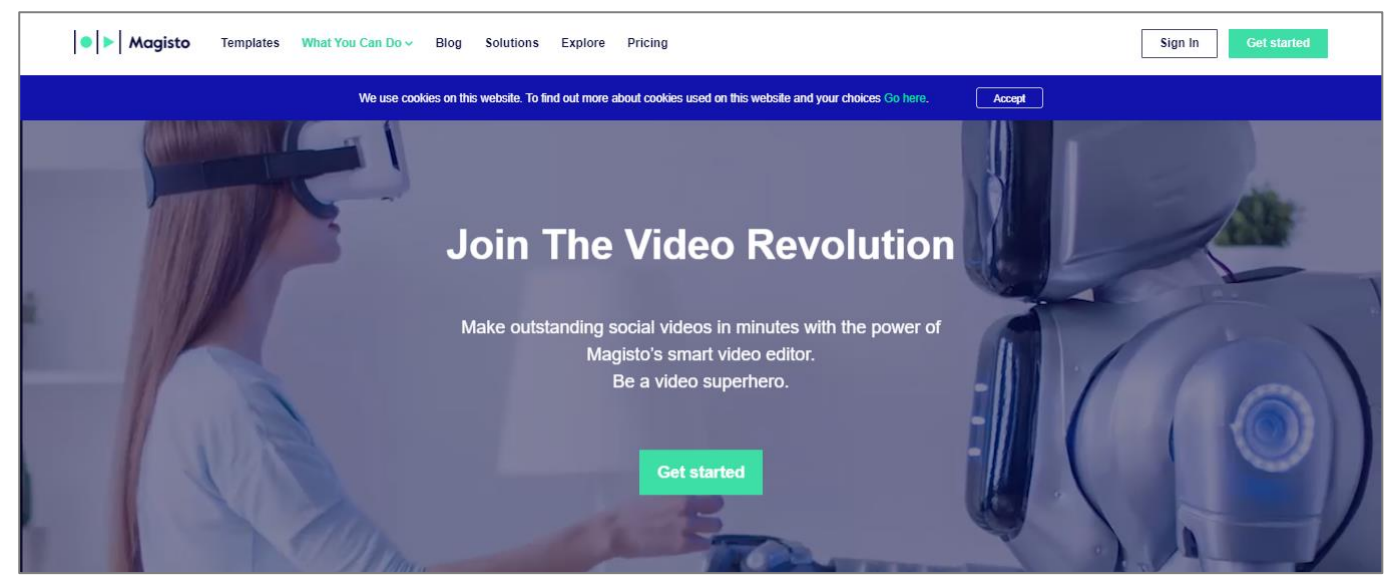

Рис. 3.1.4.3. Фрагмент цифрового сервиса Magisto

Авторы данного цифрового сервиса разработали специальный алгоритм на основе современной технологии Emotion Sense Technology, позволяющий анализировать видеоряд и автоматически выделять в нем захватывающие моменты и интересные сцены. Технология способна оценивать скорость перемещения объектов, наличие диалогов, крупных планов лиц и других признаков, по которым выделяет ключевые сцены. На основании результатов анализа алгоритм искусственного интеллекта генерирует сценарий для финального монтажа видео. Сервис при этом распознает главных героев ролика, тематику и основное настроение. Согласно этим данным подбираются подходящие спецэффекты и звуковое оформление. Ролик сохраняется в галерее сервиса, далее его можно публиковать на Youtube или в социальных сетях.

К основным возможностям сервиса относятся: распознавание и выявление наиболее динамичных и интересных сцен; связывание сцен переходами и наложение подходящих по тематике и жанру эффектов; выбор готовых тематик для оформления фото или видеороликов; добавление звуковой дорожки. Работа с видеофайлами проводится на удаленном сервере, используя его мощности, а не собственного персонального компьютера или мобильного устройства.

**Kapwing** [\(https://www.kapwing.com/\)](https://www.kapwing.com/) – цифровой сервис в виде универсальной платформы для создания и обработки видео, изображений и анимационных GIF-файлов (рис. 3.1.4.4). С помощью сервиса можно спроектировать и создать разнообразные слайд-шоу, добавить подписи к изображениям и видео, разработать учебный мем, что станет интересным дополнением к авторскому интерактивному образовательному контенту.

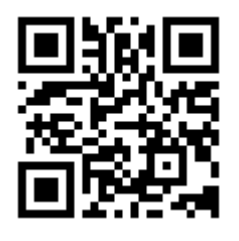

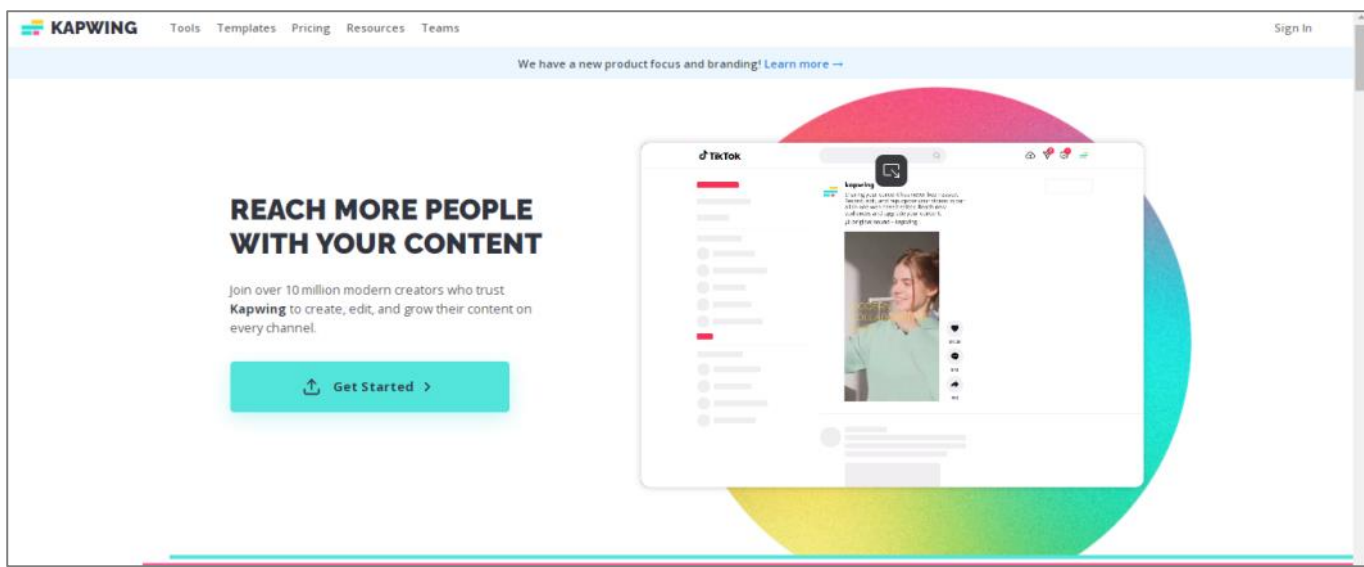

Рис.4. Фрагмент цифрового сервиса Kapwing

Сервис позволяет добавлять аудио к видео, управлять их длительностью, используя функцию синхронизации, обрезать, конвертировать, вырезать, отключать звук, реверсировать, изменять размер, вращать и фильтровать видео. Можно наложить изображение или фото поверх видео, с помощью функции Collage Maker возможно создание интересных коллажей.

Посредством функций Studio и Subtitler можно любое изображение или видео скомбинировать с текстом, добавить субтитры. Функция Video позволяет создавать увлекательные слайд-шоу. А с помощью специальной функции Meme Generator возможно создание юмористических учебных мемов на основе многочисленных шаблонов сервиса.

Данный цифровой сервис является кроссплатформенным и доступен для всех операционных систем и всех устройств.

**Рассмотрим пример обработки и монтажа видео с помощью одного из наиболее популярных цифровых сервисов Animoto.** 

1. Для начала работы выберите бесплатную версию, нажав на кнопку **Get started free** и пройдите регистрацию (рис. 3.1.4.5).

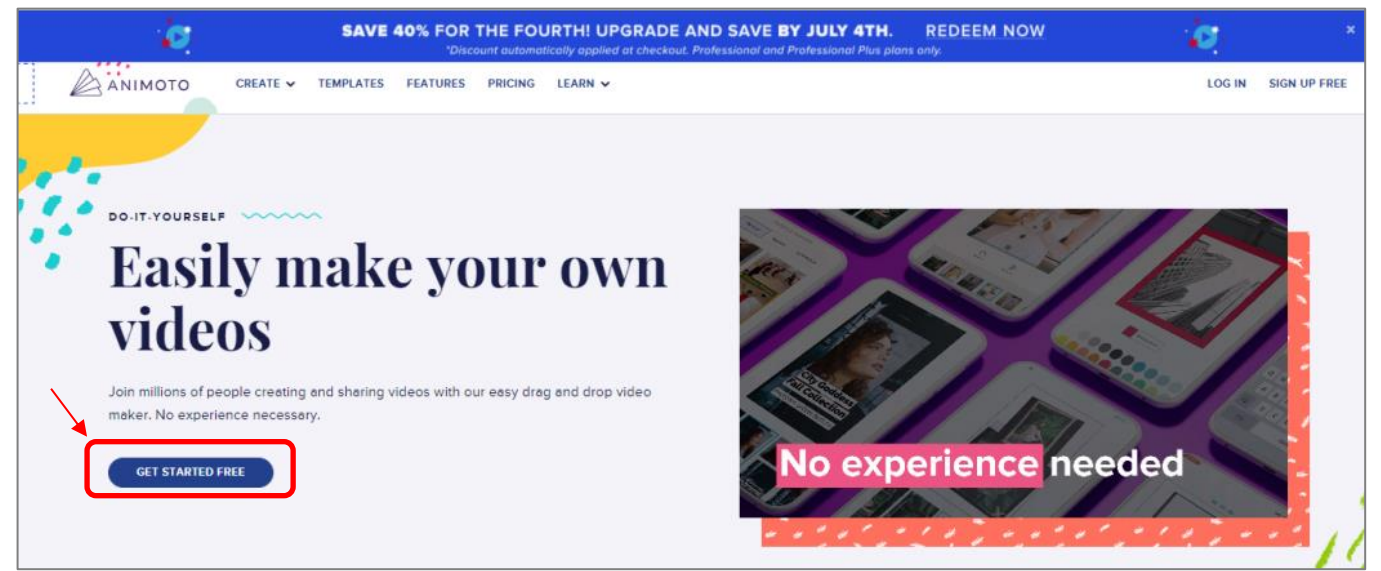

Рис. 3.1.4.5. Фрагмент цифрового сервиса с Animoto

2. Для перехода к подбору подходящего шаблона ответьте на два следующих вопроса (рис. 3.1.4.6).

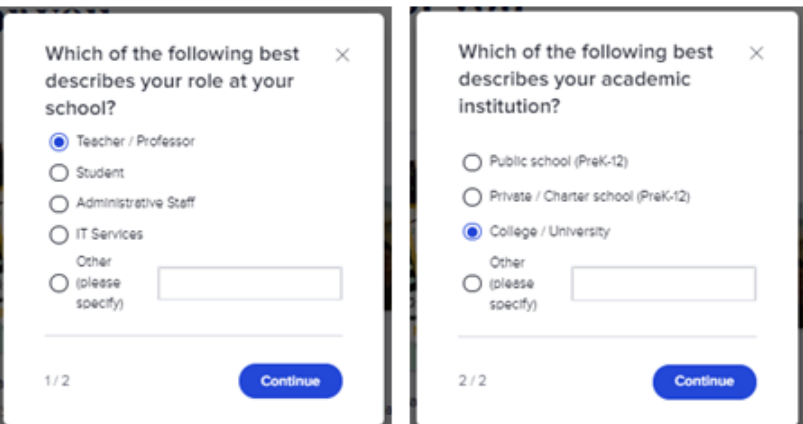

Рис. 3.1.4.6. Опрос (вопросы 1 и 2)

3. На основании полученных от вас ответов сервис предложит подходящие для вас шаблоны (рис. 3.1.4.7). Выберите шаблон из данного списка или используйте другие, представленные на сайте.

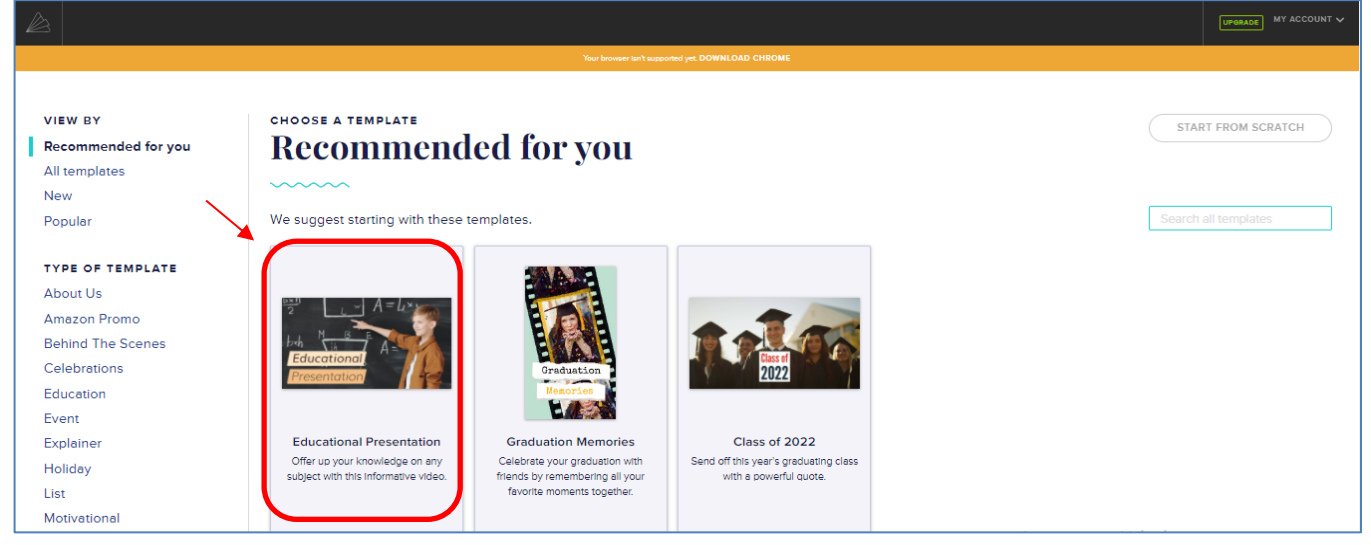

Рис.7. – Рекомендованные шаблоны

4. После выбора шаблона откроется рабочая среда (рис. 3.1.4.8), куда можно добавлять слайды и редактировать их.

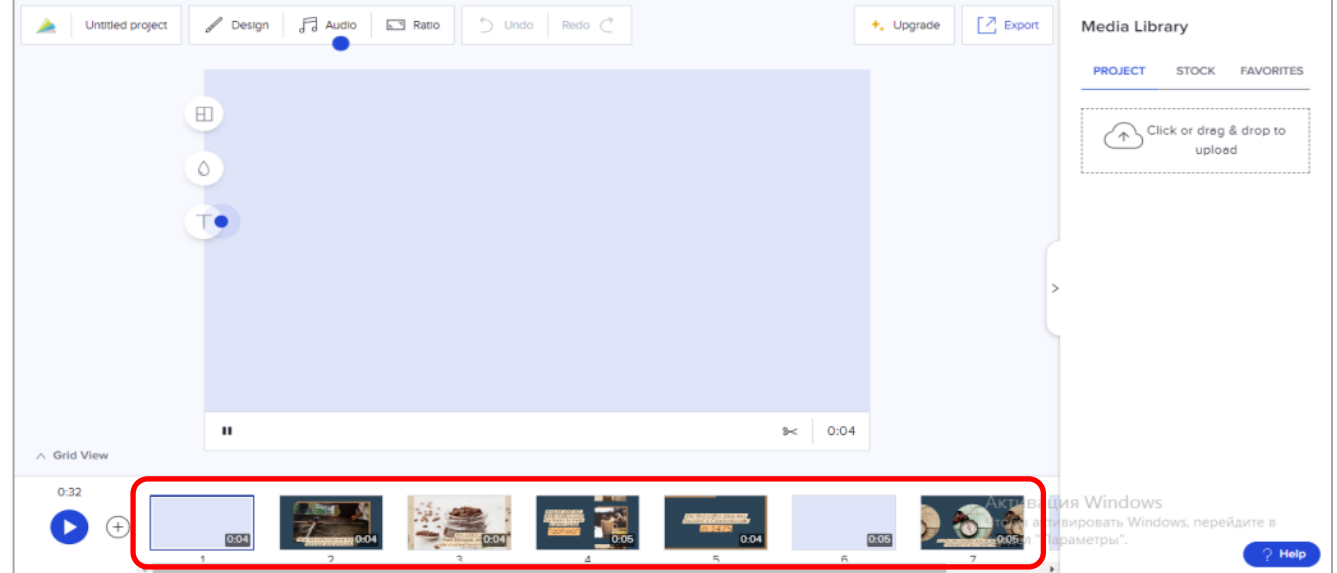

Рис. 3.1.4.8. Рабочая среда сервиса

5. Добавьте фотографии, изображения, видео на слайд. В случае необходимости слайды можно поменять местами (рис. 3.1.4.9 - 3.1.4.11).

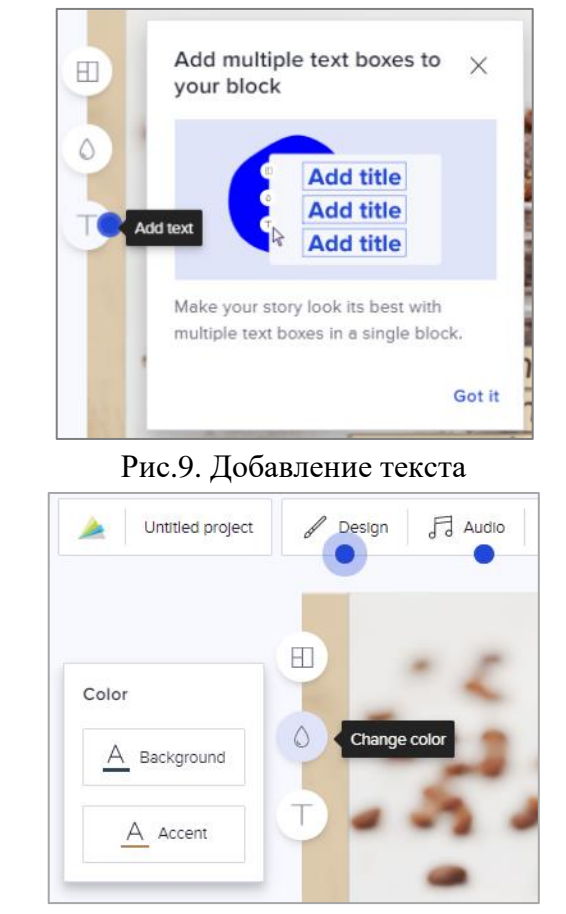

Рис.10. Изменение цвета

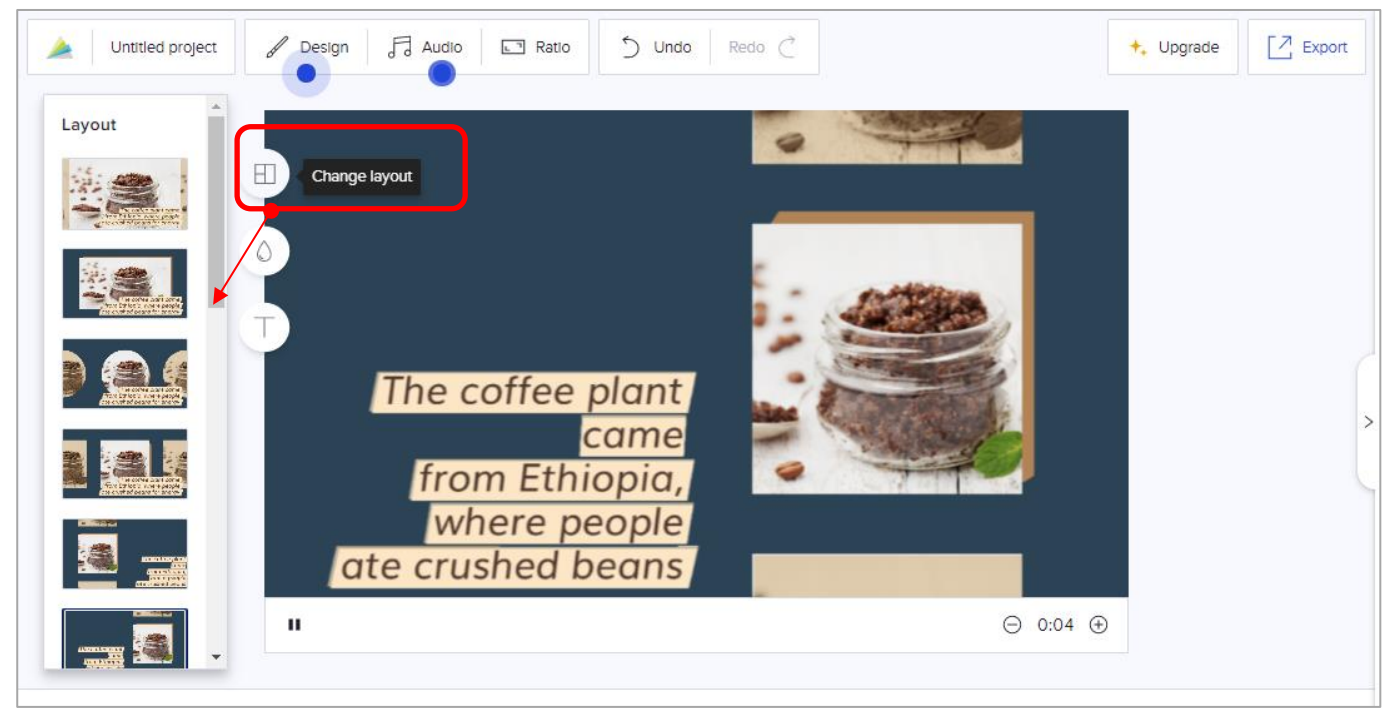

Рис.11. Выбор расположения элементов

6. После завершения работы над видео нажмите кнопку **Export** в верхнем правом углу окна (рис. 3.1.4.12).

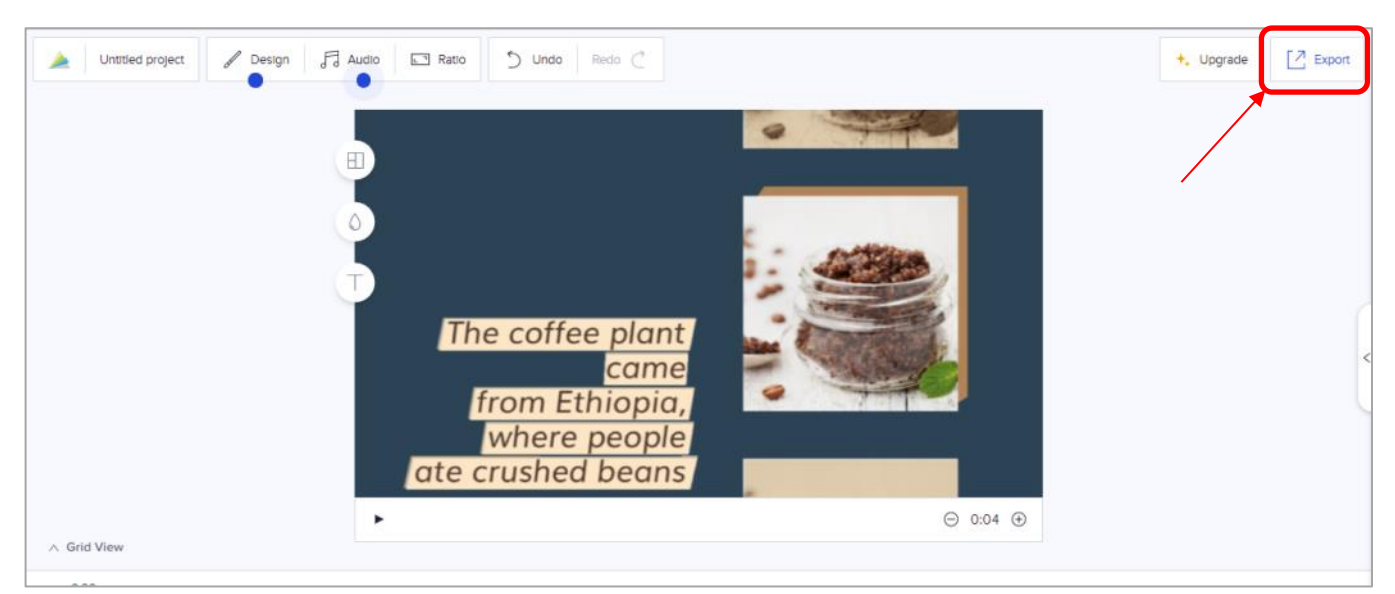

Рис.12. Завершение работы над видеофайлом

7. Вы можете сохранить видео на компьютер (**Download**), поделиться им в социальных сетях (**Share**) или скопировать на него ссылку (**Copy Link**) (рис. 3.1.4.13).

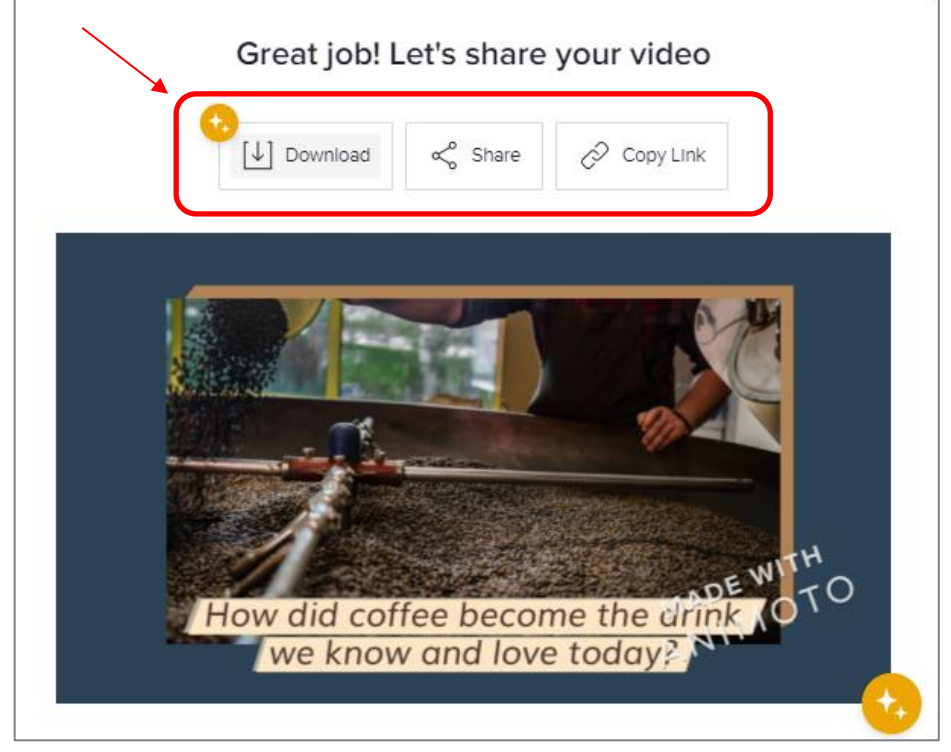

Рис.13. Экспорт видео

Таким образом, рассмотренные сервисы предоставляют преподавателям и студентам возможность редактировать, обрабатывать и монтировать видеофайлы, создавать интересные коллажи и учебные мемы, разрабатывать видеовизитки и проморолики к онлайн-курсам. Выбор конкретного цифрового сервиса зависит от учебных целей и потребностей пользователя.